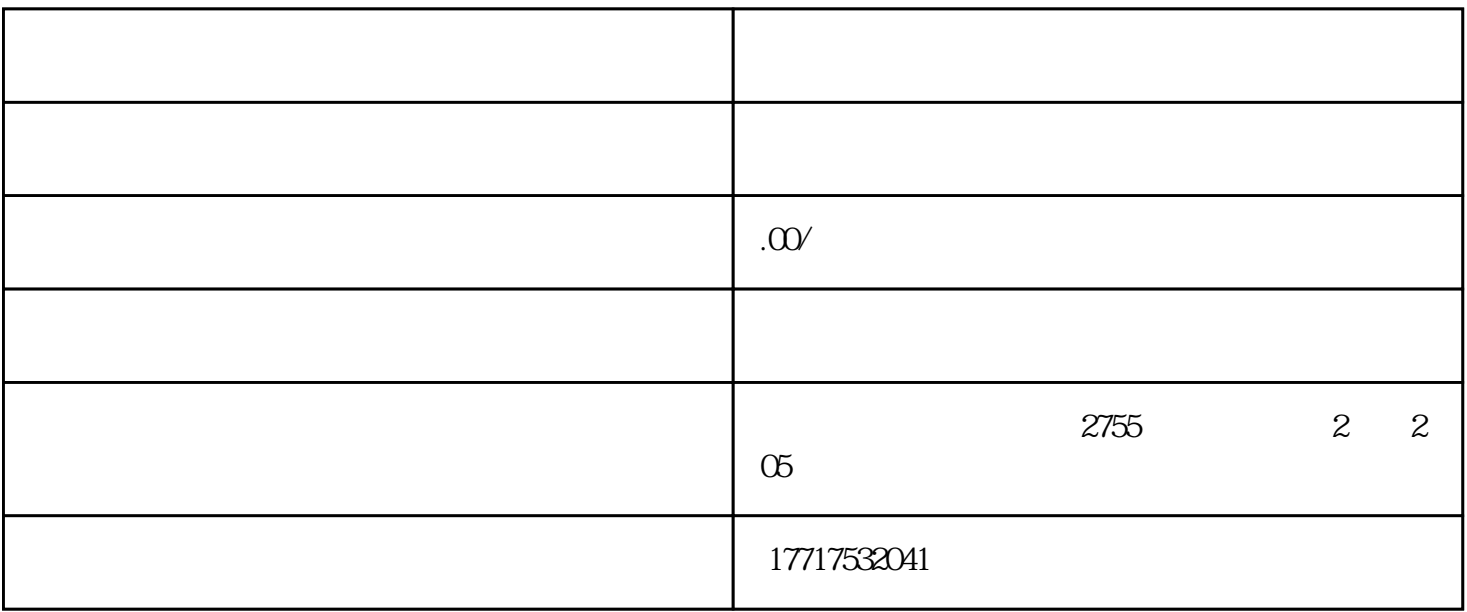

- &nbsp&nbsp无论在上海注册登记的内资企业还是外资企业,其经营范围里必须有进出口业务内容才可 &nbsp&nbsp内资企业经营范围只要这句话即可申请,"从事货物及技术的进出口业务"。 &nbsp&nbsp无论是在上海注册外贸公司还是注册普通的有限公司,只要经营范围里有进出业务内容就 &nbsp&nbsp二、上海办理进出口权申请所需材料 &nbsp&nbsp1、公司营业执照原件及复印件; &nbsp&nbsp2、组织机构代码证原件及复印件;  $\&$ nbsp&nbsp3 &nbsp&nbsp4  $\&$ nbsp&nbsp5 &nbsp&nbsp6、公司基本帐户开户许可证; &nbsp&nbsp7、法人与操作员身份证与照片;
	- &nbsp&nbsp8、其它材料。

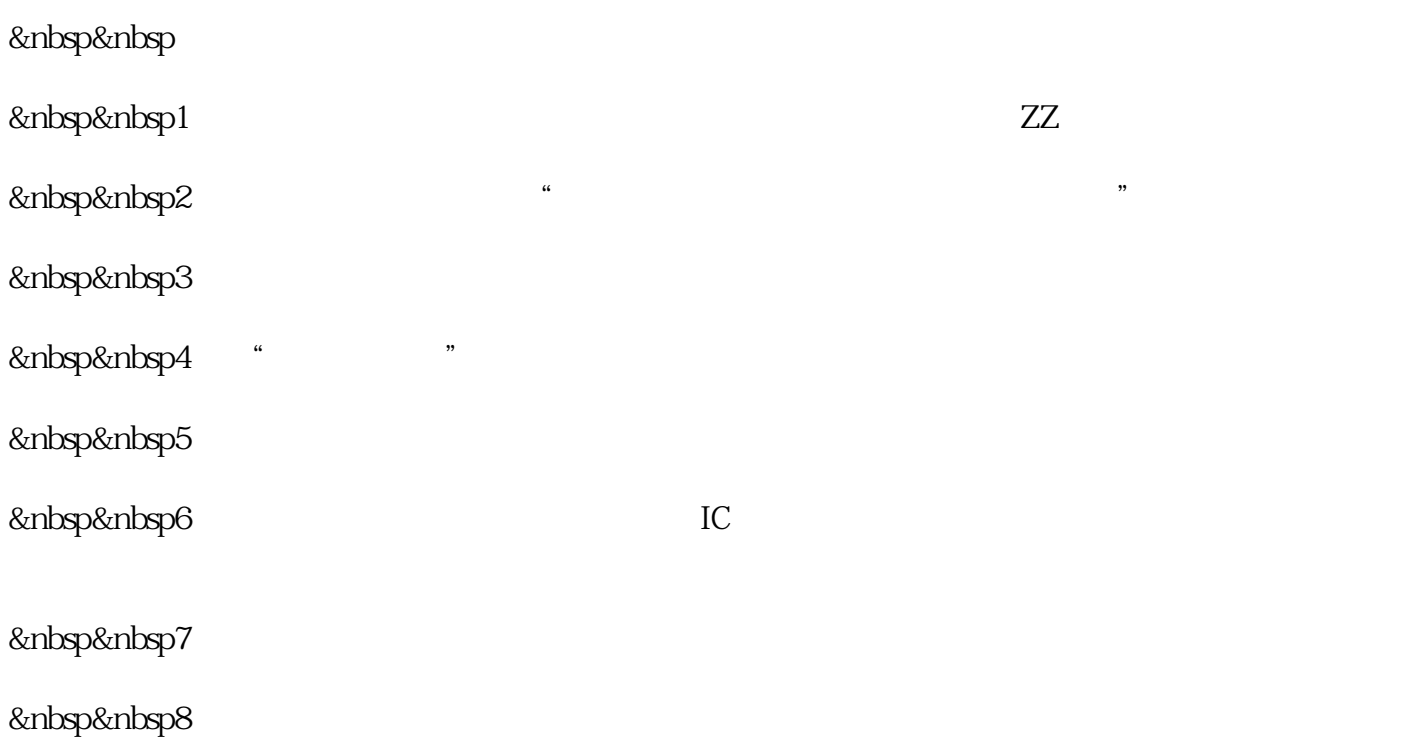